# **Motores de Paso o Steppers Motors**

**Carlos Canto**

#### *Microcontroladores*

## *¿ Qué es un motor de pasos?*

- **Es un actuador electromagnético rotatorio que convierten mecánicamente entradas de pulsos digitales a movimiento rotatorio incremental de la flecha .**
- **La rotación no solo tiene una relación directa al número de pulsos de entrada , sino que la velocidad está relacionada a la frecuencia de los pulsos .**

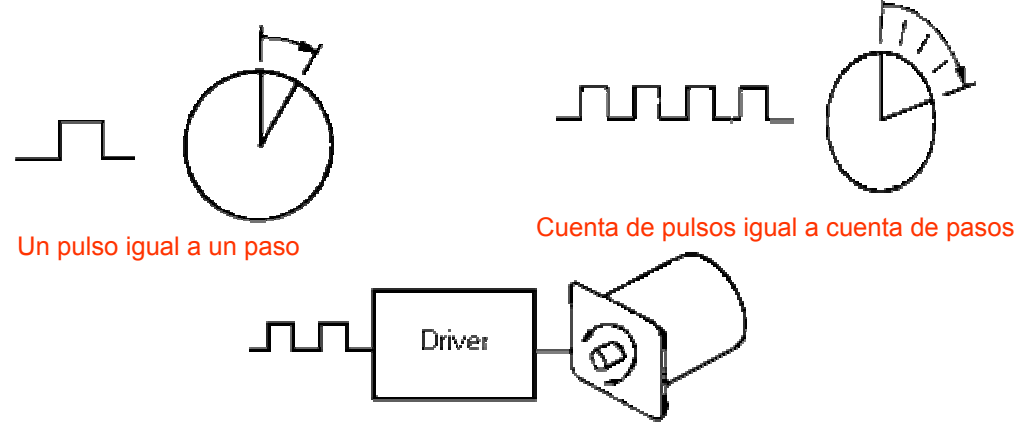

## **Motores de paso Motores de paso**

**1) Motores sin escobillas digitalmente controlado que rotan un número específico de grados (un paso).**

**2) El número de grados (resolución) puede ser entre 0.72 a 90 grados. Los "steppers" de propósito general tiene una resolución de entre 15 y 30 grados por paso.**

**3) Alta precisión, bajo torque.**

**4) Hay una gran variedad de CI´s para el control de motores de paso los cuales pueden controlar su velocidad dirección y posición**

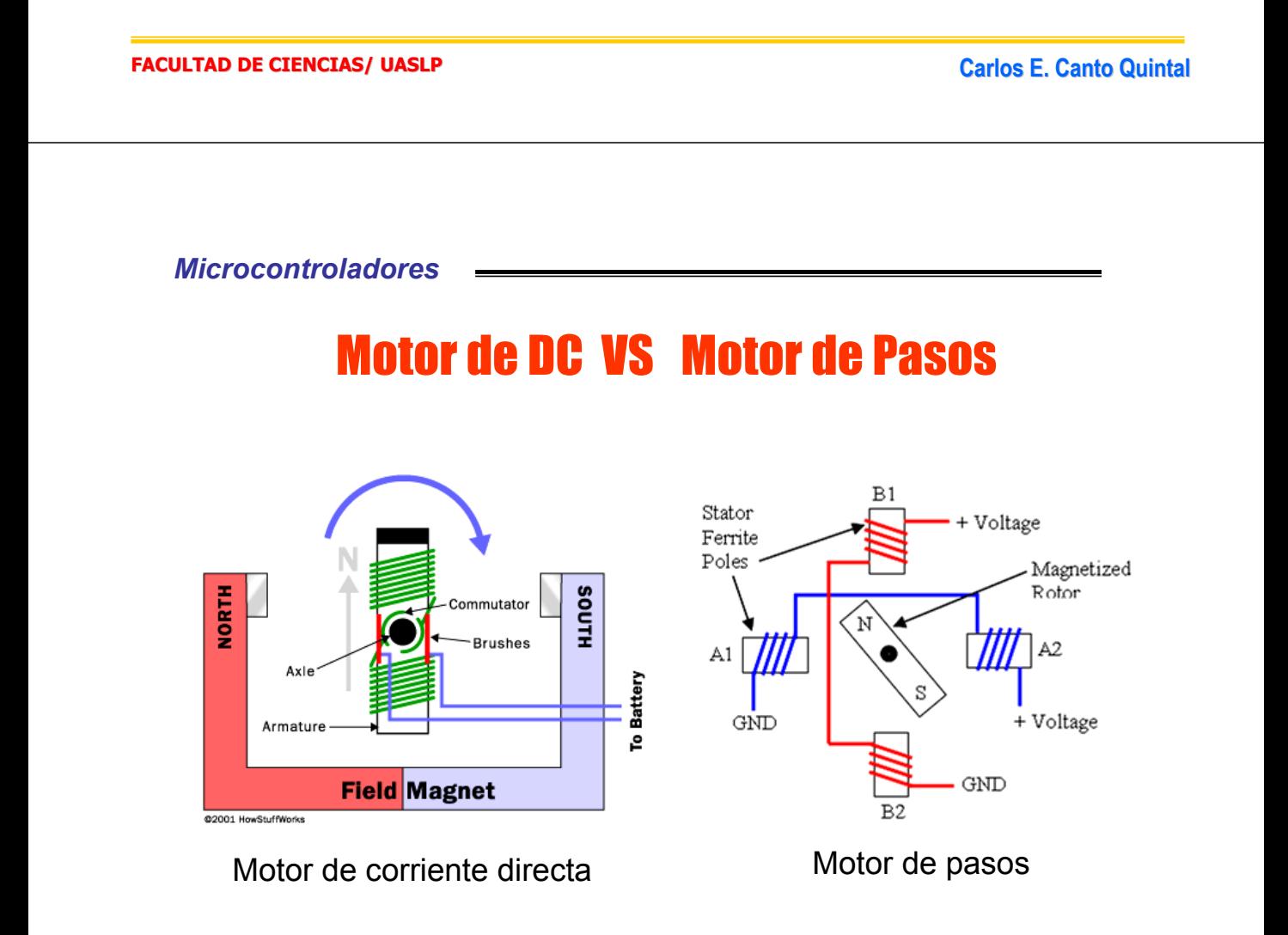

#### *Microcontroladores*

## Ejemplo de aplicación de los motores de paso: BRAZO ROBOT 5 EJES

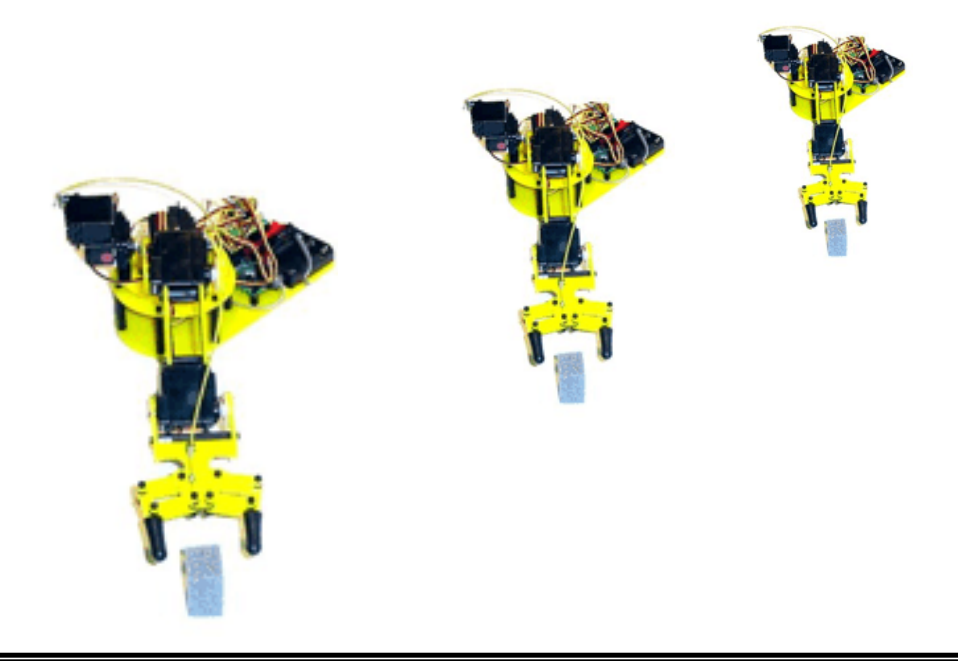

**Carlos Canto**

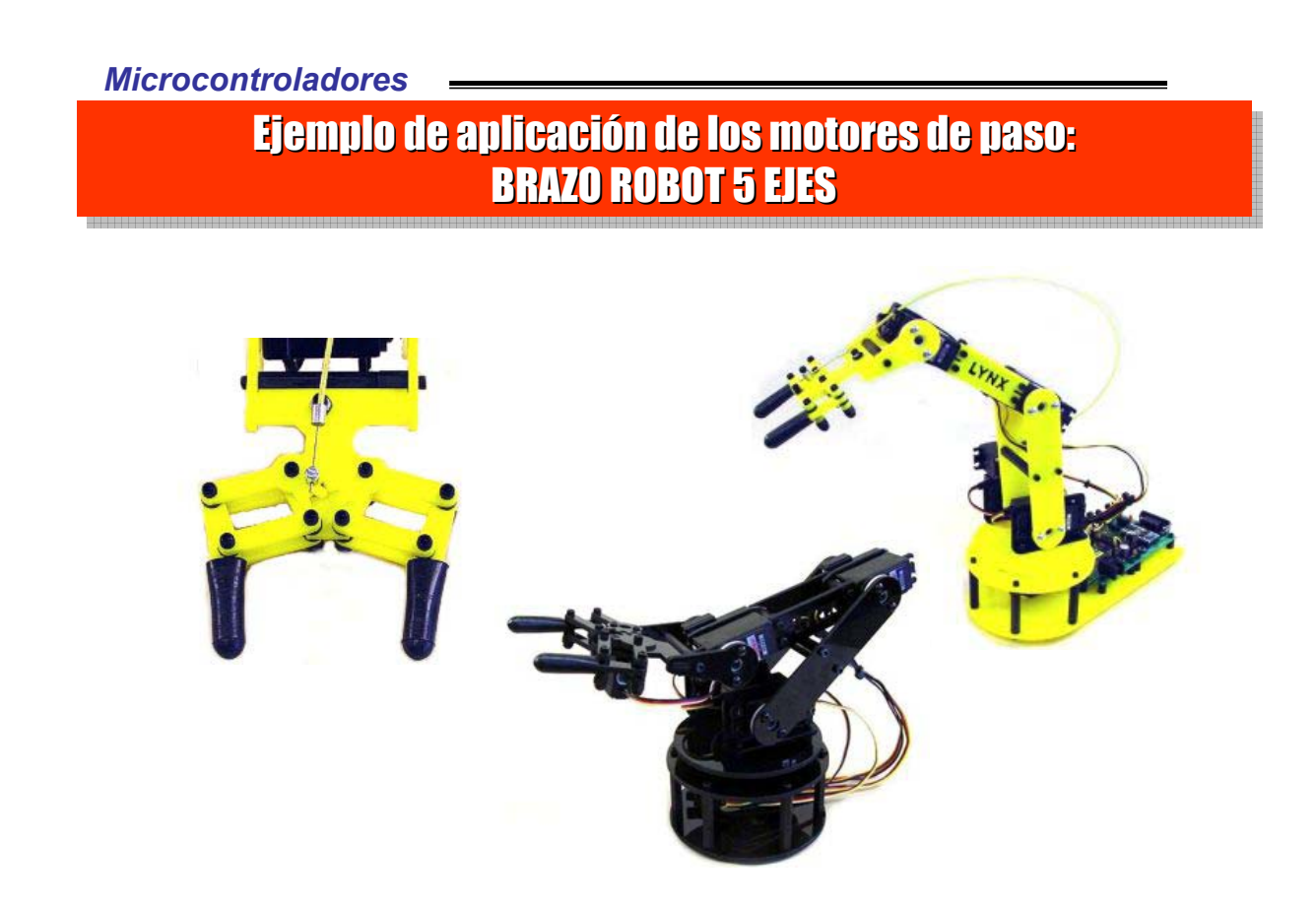

## ASPECTO DE ALGUNOS MOTORES DE PASO

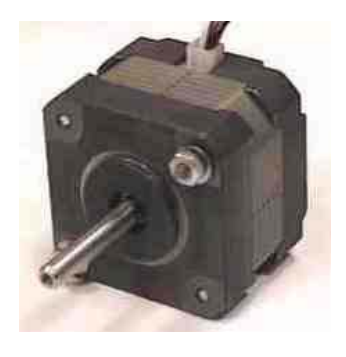

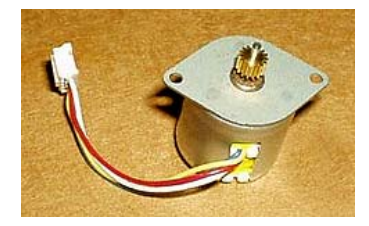

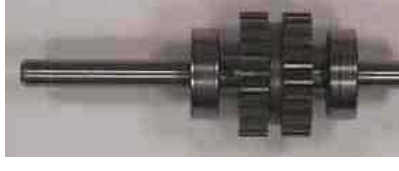

**Imagen del rotor**

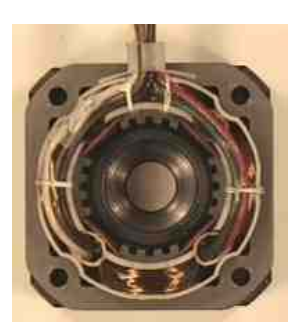

**Imagen de un estator de 4 bobinas**

**Carlos Canto**

*Microcontroladores*

## **Tipos Básicos de motores de pasos de acuerdo a su principio de operación**

## »*Reluctancia Variable*  »*Imán Permanente*  »*Híbridos*

## Motores de Reluctancia Variable (VR)

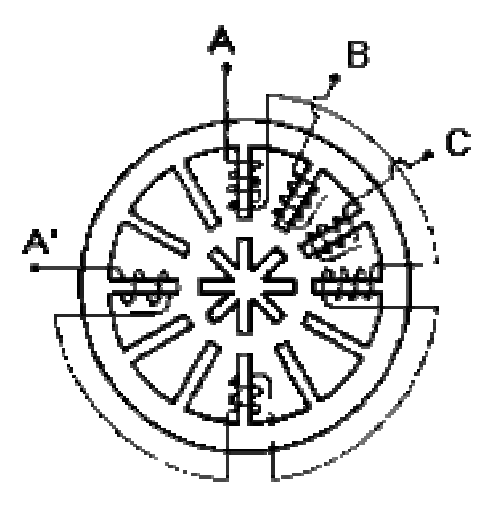

- Estos motores es caracterizan por tener un rotor múltiple de hierro suave y un embobinado en el estator.
- Operan generalmente con pasos de ángulo entre 5 y 15 grados a una velocidad de pasos relativamente alta, y no tienen par de retén ( par de retén es el par de mantenimiento cuando no está fluyendo corriente en el motor).
- Como se ven la figura, cuando la fase A es energizada, 4 dientes del rotor se alinean con los 4 dientes del stator de la fase A por atracción magnética .
- El siguiente paso es adoptado cuando A es apagada y la fase B es energizada, rotando el rotor en sentido horario 15 grados . Continuando la secuencia, C es energizada en el siguiente y de nuevo la A.
- Se consigue una rotación contra horario cuando el orden de las fases es invertido. **Motor de reluctancia variable**

**Carlos Canto**

#### *Microcontroladores*

# Imán Permanente (PM)

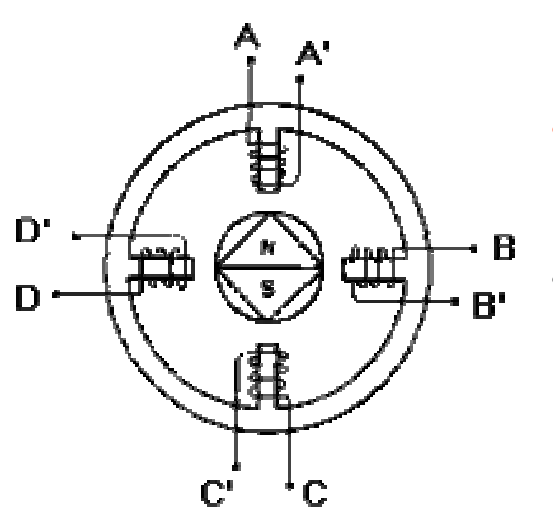

#### **Motor de imán permanente**

- Estos motores difieren de los de VR( Reluctancia Variable) en que tienen rotores de imán permanente sin dientes y son magnetizados perpendicularmente a los ejes.
- Energizando las cuatro fases en secuencia, el rotor gira conforme es atraido por los polos magnéticos.
- El motor mostrado en la figura tomará pasos de 90 grados si la secuencia de alimentación de los embobinados es ABCD.
- . Estos motores tienen pasos de ángulos entre 45 y 90 grados y la velocidad de pasos es relativamente baja, pero presentan un alto par y unas buenas características de amortiguamiento.

Híbrido

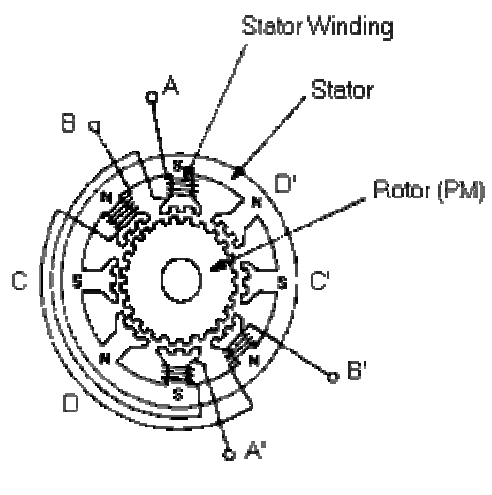

Combinan las cualidades de los VR y PM, los motores híbridos tiene algunas de los comportamientos deseables de cada uno de ellos.

Tiene alto par de retén y un excelente par de sostenimiento y dinámico, y pueden ser operados a una alta velocidad de pasos.

Normalmente exiben ángulos de pasos **Motor Híbrido** de 0.9 a 5 grados.

**Carlos Canto**

#### *Microcontroladores*

Existen dos tipos de motores paso a paso de imán permanente

#### **1) Motor unipolar**

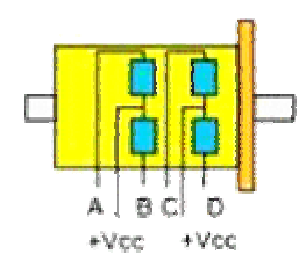

## 肩 c Ð  $+Vec$

Motor unipolar de 6 hilos Motor unipolar de 5 hilos Motor unipolar de 8 hilos

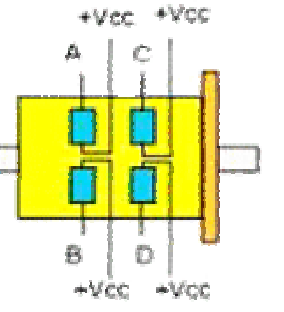

#### **2) Motor bipolar**

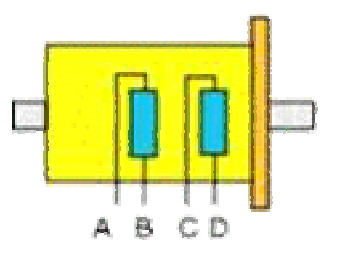

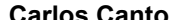

# **Motores Unipolares**

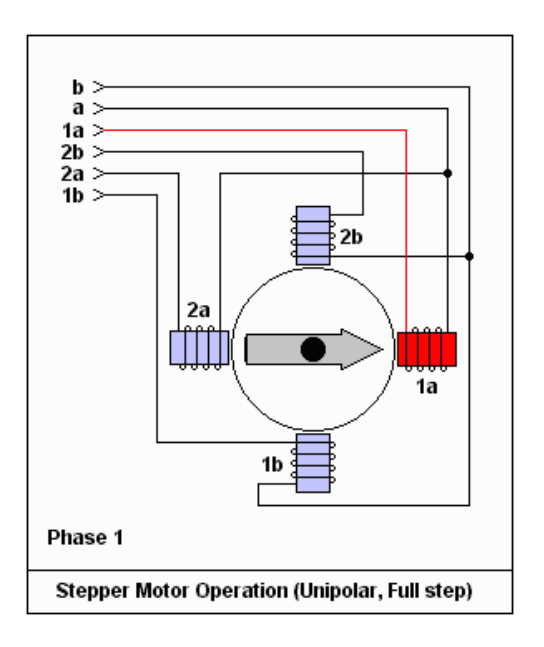

**Carlos Canto**

#### *Microcontroladores*

# **Motor Unipolar:**

- **Estos motores suelen tener 6 o 5 cables de salida, dependiendo de sus conexiones internas.**
- **Este tipo se caracteriza por ser más simple de controlar.**

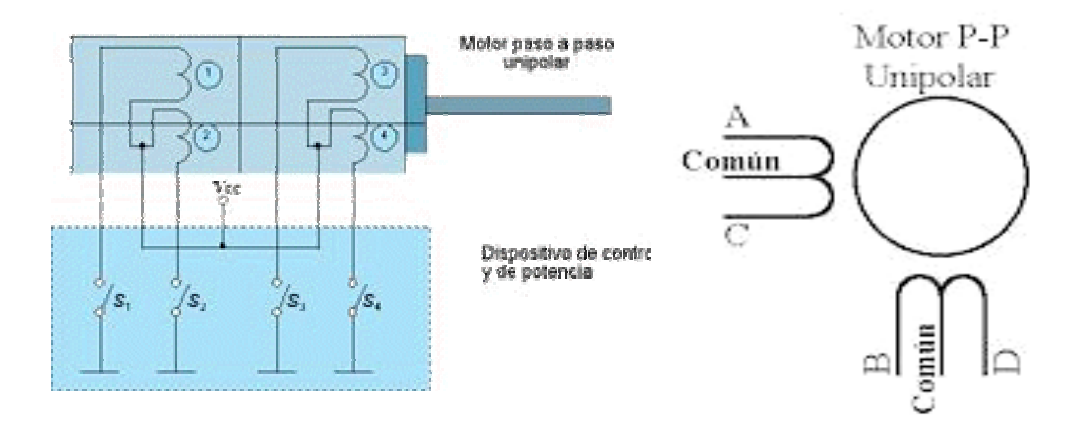

**Control de motor Unipolar**

# **Motor Unipolar:**

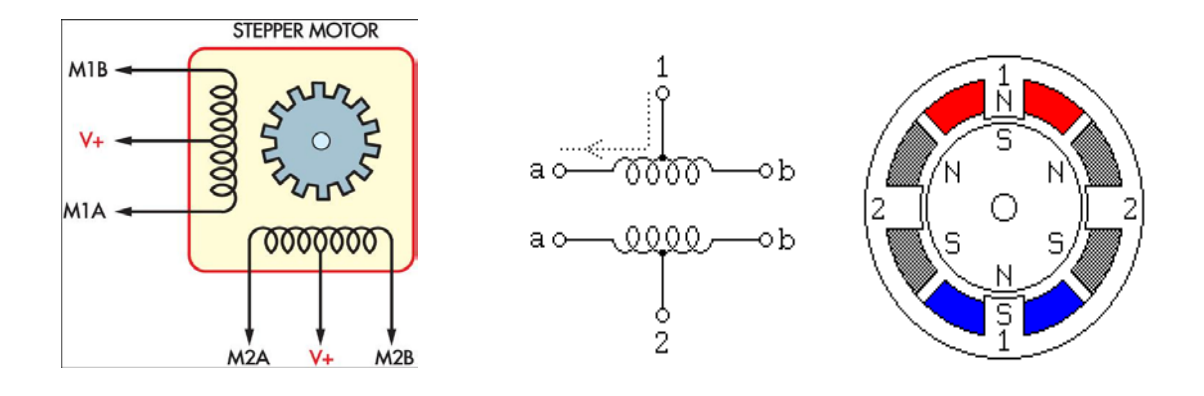

**Esquema de un motor de pasos de 4 fases (bobinas) unipolar( una polaridad)**

**Carlos Canto**

#### *Microcontroladores*

# **Motor Bipolar:**

- **Estos tiene generalmente cuatro cables de salida.**
- **Se requiere de un cambio de dirección del flujo de corriente a través de las bobinas en la secuencia apropiada para realizar un movimiento.**

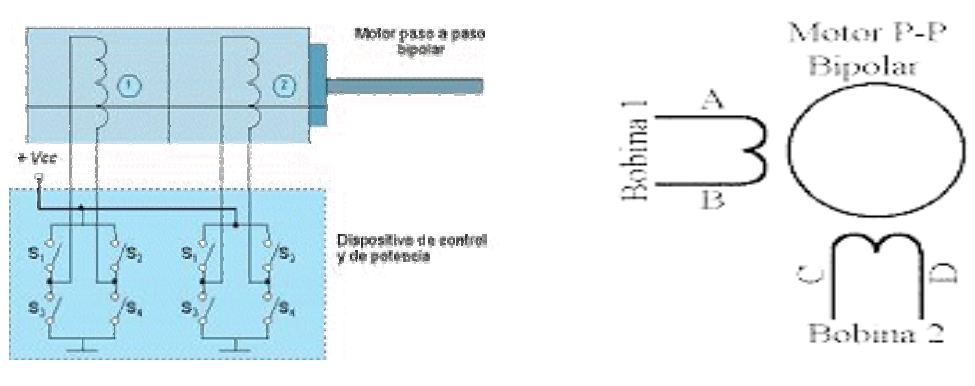

**Control de motor Bipolar** 

# Ejemplo de un motor bipolar

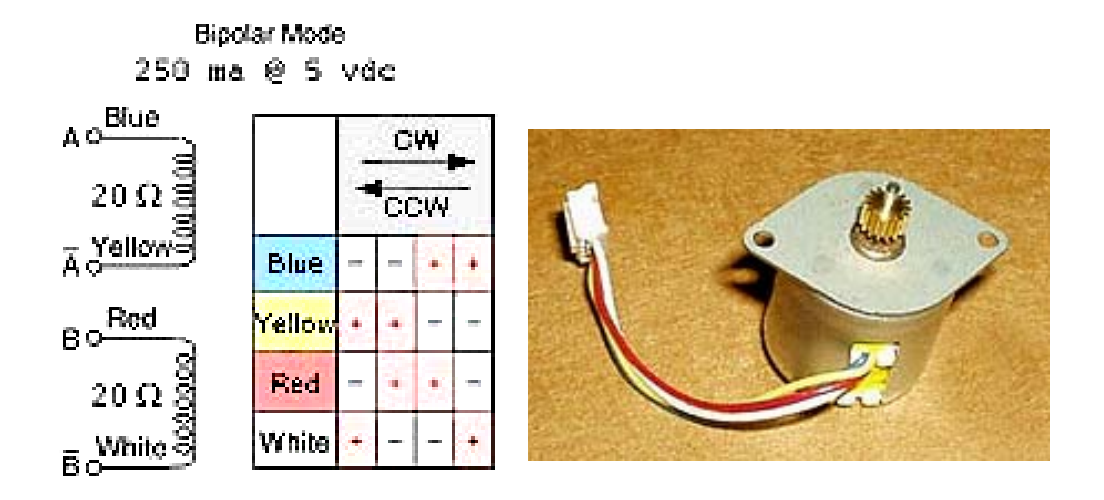

**Carlos Canto**

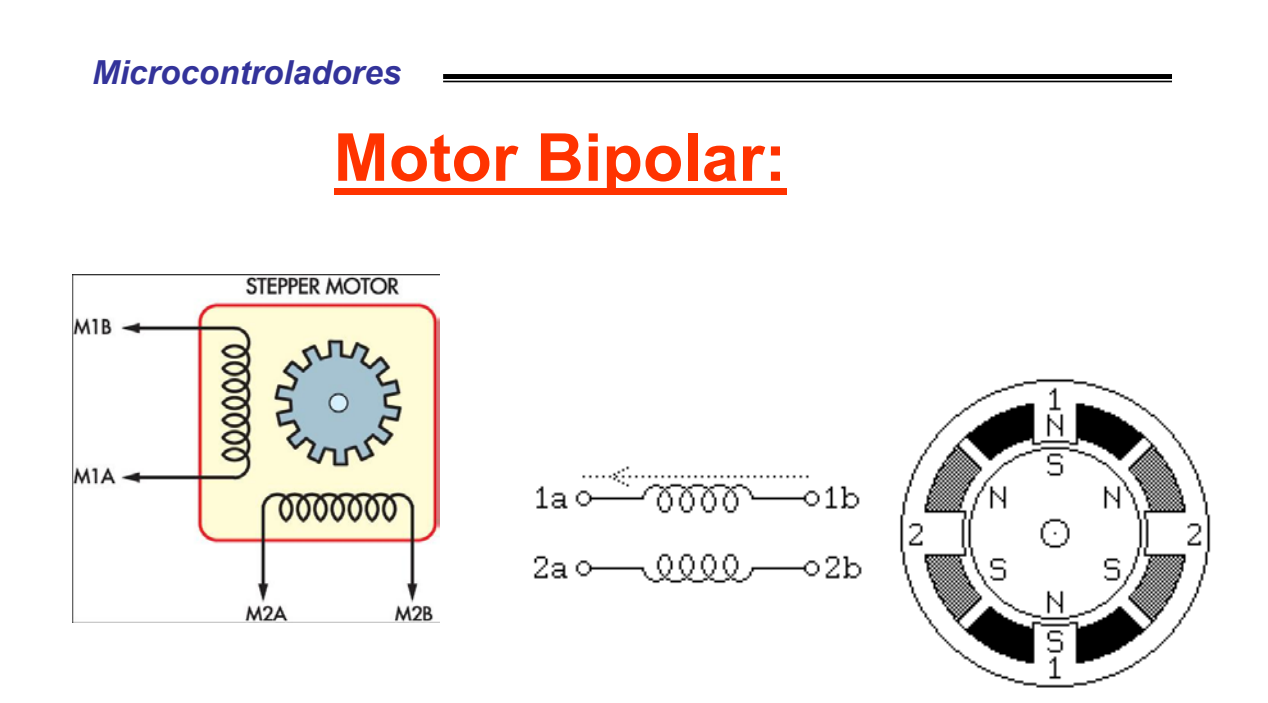

**Esquema de un motor de pasos de 2 fases(bobinas) Bipolar( dos polaridades)**

# *<u><b>cCómo se controlan a</u>*

**Carlos Canto**

*Microcontroladores*

## **Secuencias para manejar motores paso a paso Unipolares**

- *Paso completo:*
	- *Secuencia del tipo wave drive ( fase* 
		-
	- *simple) Secuencia Normal (doble fase)*
- *Secuencia del tipo medio paso*
- *Micropaso*

# **PASO COMPLETO (FULL-STEP)**

**Carlos Canto**

#### *Microcontroladores*

*Secuencia del tipo wave drive ( fase simple)***:** En esta secuencia se activa solo una bobina a la vez. En algunos motores esto brinda un funcionamiento más suave. La desventaja es que al estar solo una bobina activada, el torque de paso y retención es menor.

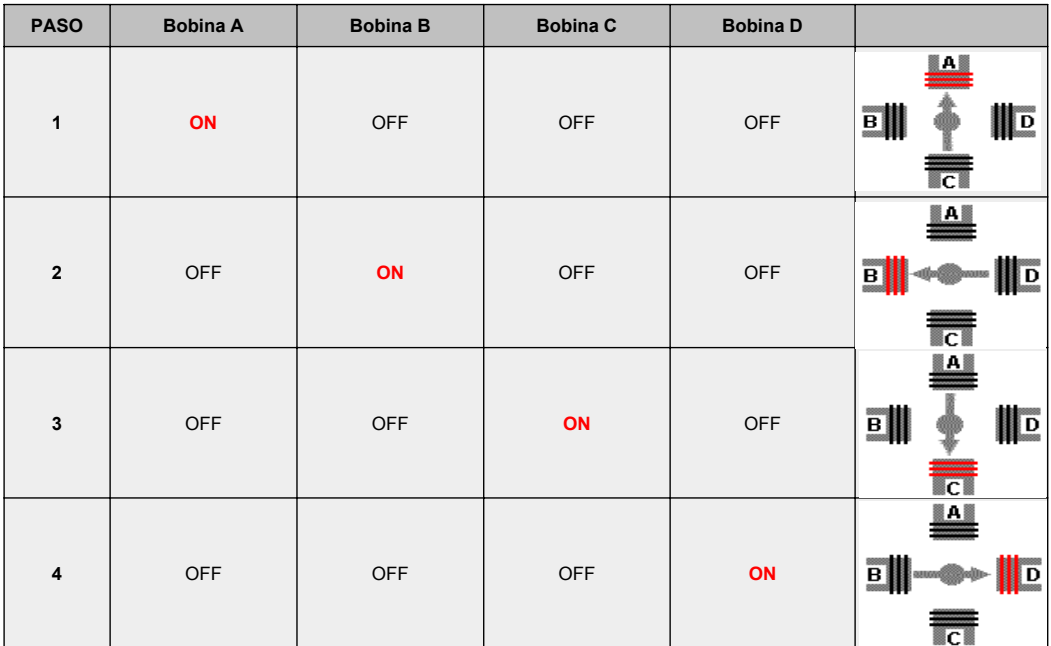

#### *Microcontroladores*

## A continuación se puede apreciar la secuencia animada en modo wave drive( Fase Simple):

Este modo solo será usado donde el desempeño de par y velocidad no sean importantes, por ejemplo donde el motor sea operado a una velocidad fija y con condiciones de carga bien definidas.

Este modo es el que requiere la menor cantidad de potencia de la fuente de poder que cualquier otro de los modos de operación .

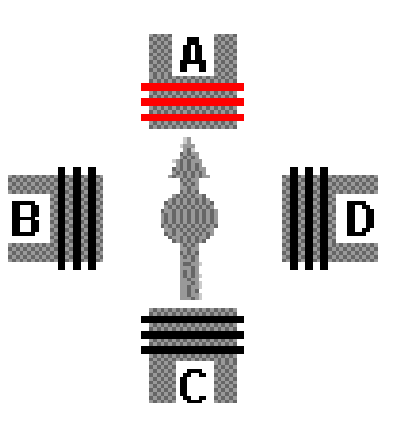

Problemas con la resonancia pueden evitar la operación a algunas velocidades.

**Carlos Canto**

#### *Microcontroladores*

*Secuencia Normal (Doble Fase)***:** Esta es la secuencia más usada y la que generalmente recomienda el fabricante. Con esta secuencia el motor avanza un paso por vez y debido a que siempre hay al menos dos bobinas activadas, se obtiene un alto torque de paso y de retención.

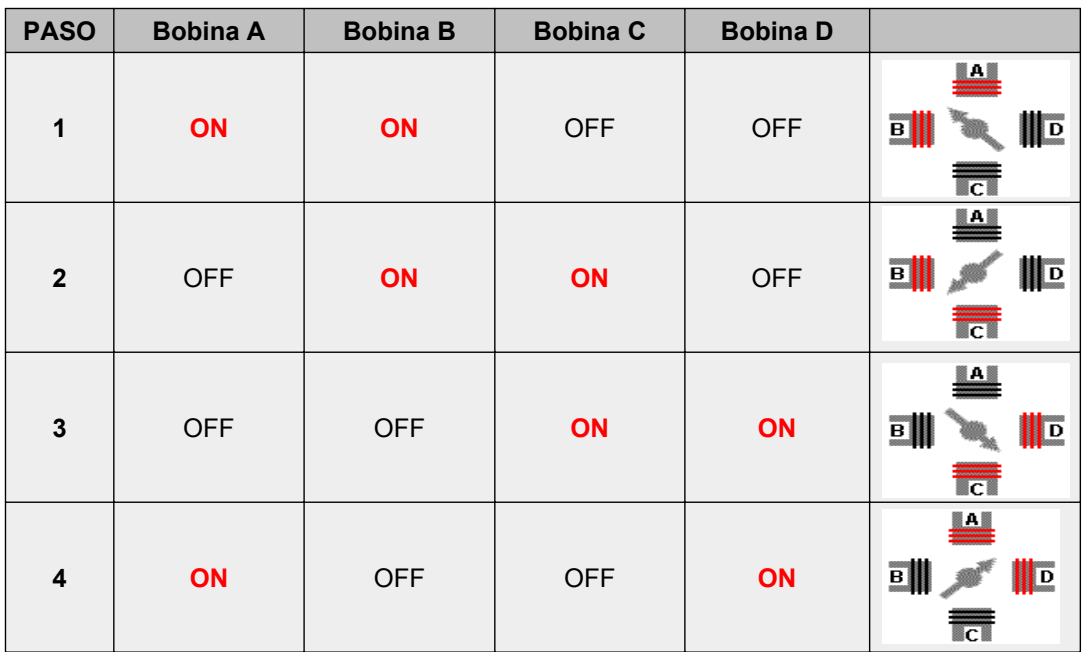

## A continuación se puede apreciar la secuencia animada en modo normal:

Este modo proporciona buen desempeño de par y de velocidad con un mínimo de problemas de resonancia .

La excitación Dual, proporciona aproximadamente 30 ó 40 % más par que el de excitación simple, pero demanda el doble de potencia de la fuente de poder.

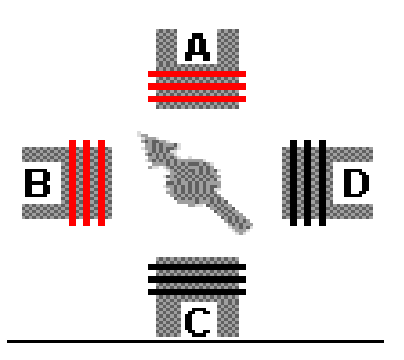

**Carlos Canto**

#### *Microcontroladores*

**Principio básico de un motor unipolar de cuatro fases**

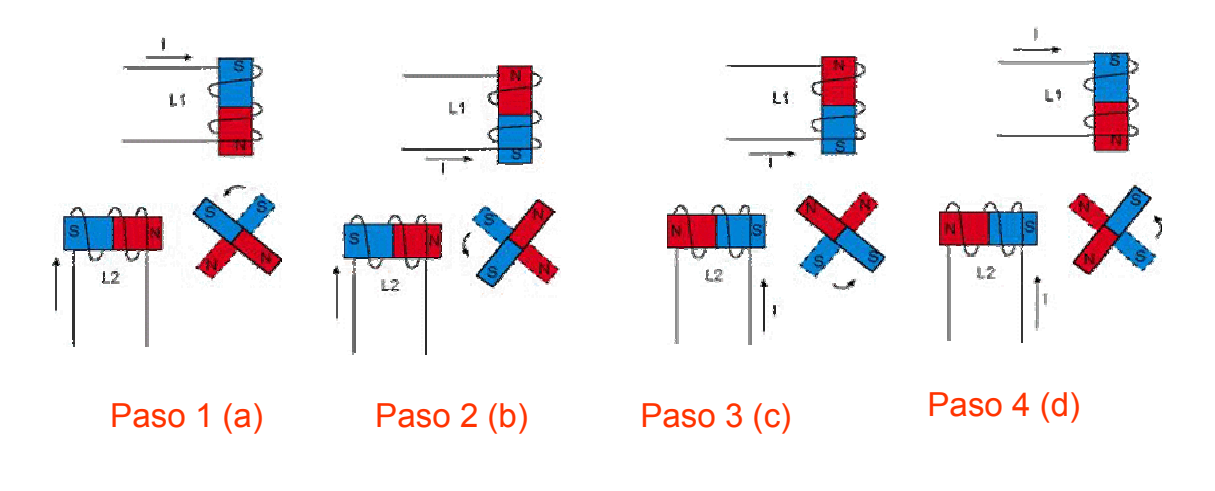

## **Principio básico de un motor unipolar de cuatro fases**

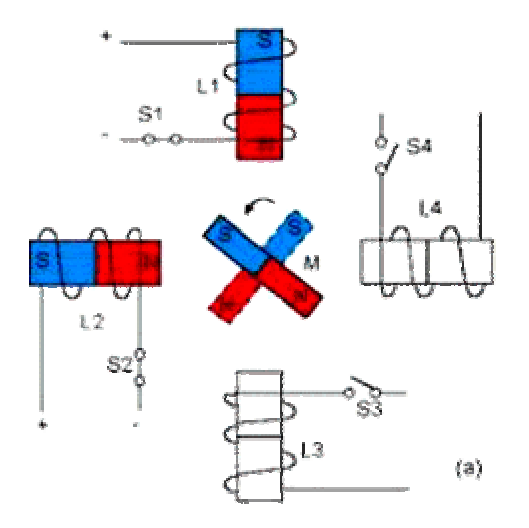

#### **Carlos Canto**

#### *Microcontroladores*

## **Principio básico de un motor unipolar de cuatro fases**

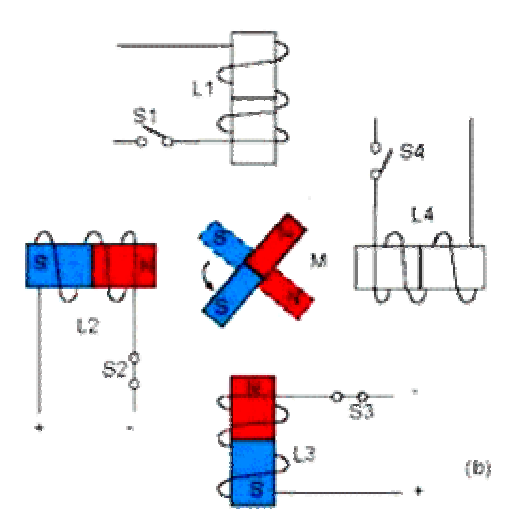

## **Principio básico de un motor unipolar de cuatro fases**

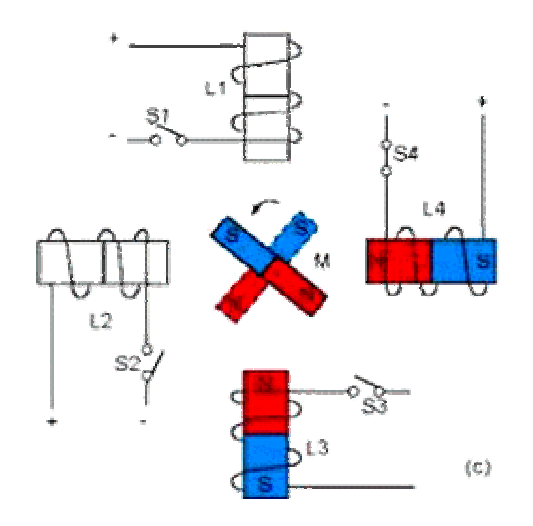

#### **Carlos Canto**

#### *Microcontroladores*

## **Principio básico de un motor unipolar de cuatro fases**

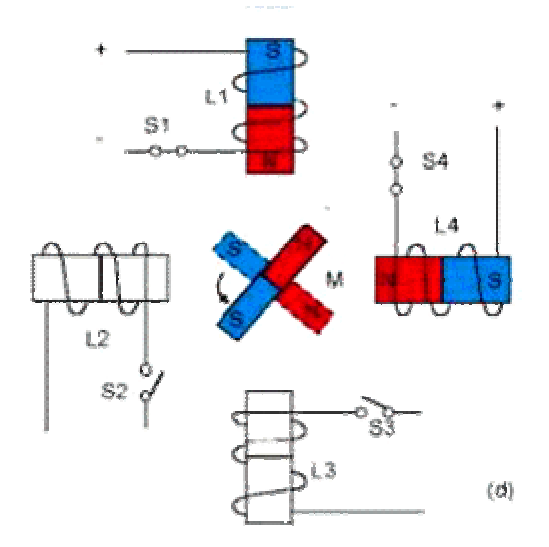

#### *Microcontroladores*

*Secuencia del tipo medio paso***:** En esta secuencia se activan las bobinas de tal forma que brindan un movimiento igual a la mitad del paso real. Para ello se activan primero 2 bobinas y luego solo 1 y así sucesivamente. Como vemos en la tabla la secuencia completa consta de 8 movimientos en lugar de 4.

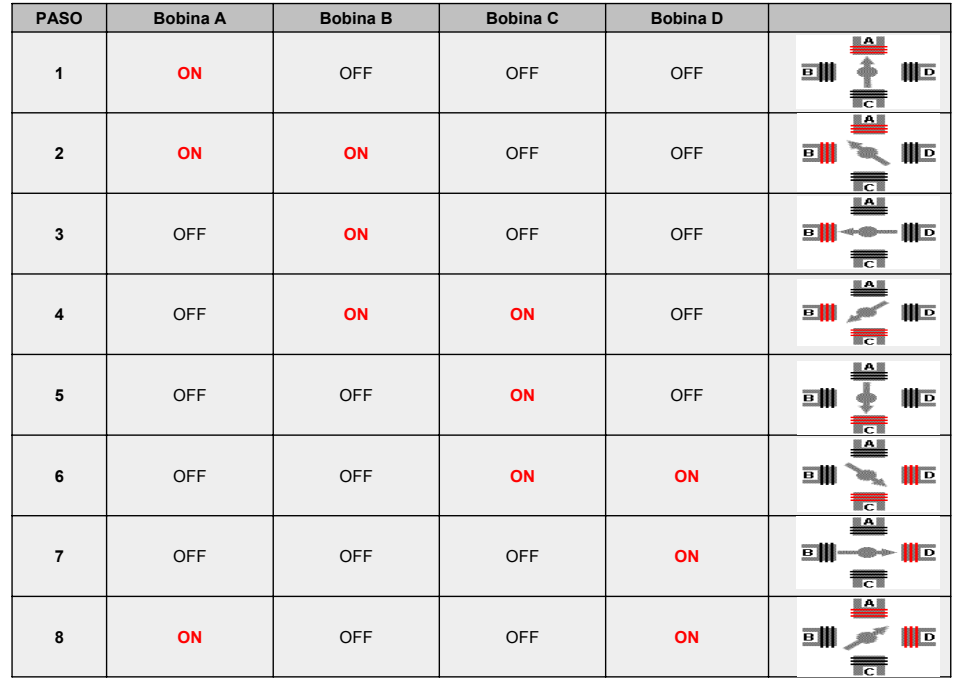

**Carlos Canto**

#### *Microcontroladores*

### A continuación se puede apreciar la secuencia animada en modo medio paso:

*Este modo proporciona el doble de resolución . Aunque el par de salida del motor varía alternadamente en cada paso, es casi libre de problemas de resonancia. Los motores pueden ser operados dentro de un amplio rango de velocidades y usados para manejar casi cualquier carga comúnmente encontrada.*

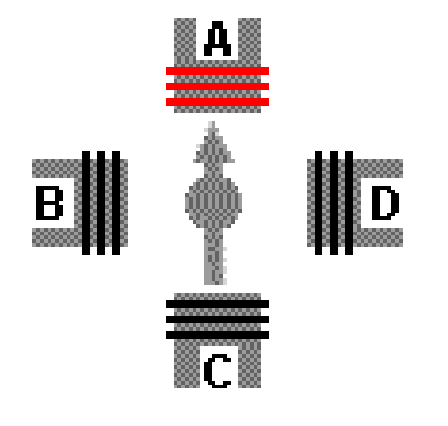

#### *MICRO-STEP (MICRO–PASOS)*

*En el modo micropaso, el ángulo de paso natural de un motor puede ser dividido en ángulos mucho menores. Por ejemplo, un motor estándar de 1.8 º tiene 200 pasos/revolución. Si el motor es movido en micro-pasos con una división entre 10. Entonces el motor se movería a 0.18 º/paso y debería dar 2,000 pasos/revolución***.** 

**Típicamente, el rango de división del modo micro-pasos está entre 10 y 256 ( 51,200 pasos/revolución para motores de 1.8 º) . Los micropasos son producidos proporcionando la corriente en los dos embobinados de acuerdo a las funciones seno o coseno.** 

**Este modo solo se usa cuando se requiere un movimiento más liso o se requiere más resolución .** 

**Carlos Canto**

*Microcontroladores*

### **PARÁMETROS DE LOS MOTORES PASO A PASOS**

Desde el punto de vista mecánico y eléctrico, es conveniente conocer el significado de algunas de las principales características y parámetros que se definen sobre un motor paso a paso:

#### • *Par dinámico de trabajo ( Working Torque):*

Depende de sus características dinámicas y es el momento máximo que el motor es capaz de desarrollar sin perder paso, es decir, sin dejar de responder a algún impulso de excitación del estator y dependiendo, evidentemente, de la carga.

Generalmente se ofrecen, por parte del fabricante, curvas denominadas de arranque sin error (pull-in) y que relaciona el par en función el número de pasos.

Hay que tener en cuenta que, cuando la velocidad de giro del motor aumenta, se produce un aumento de la f.c.e.m. en él generada y, por tanto, una disminución de la corriente absorbida por los bobinados del estator, como consecuencia de todo ello, disminuye el par motor.

• *Par de mantenimiento (Holding Torque):*

Es el par requerido para desviar, en régimen de excitación, un paso el rotor cuando la posición anterior es estable ; es mayor que el par dinámico y actúa como freno para mantener el rotor en una posición estable dada

## **PARÁMETROS DE LOS MOTORES PASO A PASOS**

#### • *Par de detención ( Detention Torque):*

Es una par de freno que siendo propio de los motores de imán permanente, es debida a la acción del rotor cuando los devanados del estator están desactivados.

#### • *Angulo de paso ( Step angle ):*

Se define como el avance angular que se produce en el motor por cada impulso de excitación. Se mide en grados, siendo los pasos estándar más importantes los siguientes:

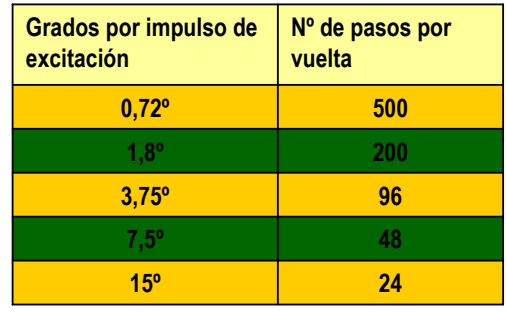

**Carlos Canto**

*Microcontroladores*

## **PARÁMETROS DE LOS MOTORES PASO A PASOS**

#### • *Número de pasos por vuelta:*

Es la cantidad de pasos que ha de efectuar el rotor para realizar una revolución completa; evidentemente es:

$$
NP = \frac{360}{\alpha}
$$

Donde: **NP** es el número de pasos y **α** el ángulo de paso

• *Frecuencia de paso máximo (Maximum pull-in/out):*

Se define como el máximo número de pasos por segundo que puede recibir el motor funcionando adecuadamente.

- *Momento de inercia del rotor:* Es su momento de inercia asociado que se expresa en gramos por centímetro cuadrado.
- ·*Par de mantenimiento, de detención y dinámico:* Definidos anteriormente y expresados en miliNewton por metro.

# Ejemplo de circuitos para controlar motores de pasos pasos

**Carlos Canto**

#### *Microcontroladores*

## Control de un Motor Bipolar ( mediante el uso de puentes H):

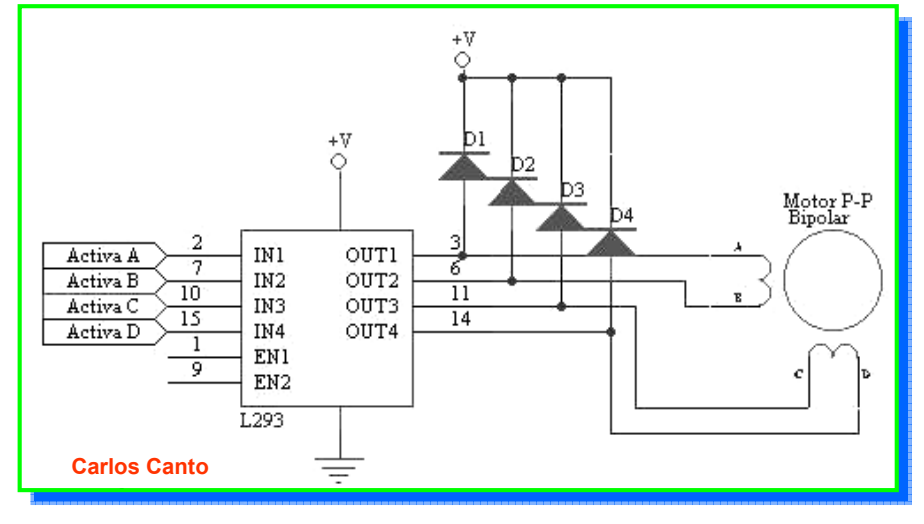

*Se requiere un puente H por cada bobina del motor, es decir que para controlar un motor de Pasos de 4 cables (dos bobinas), necesitaremos usar dos puentes iguales al de la figura .* 

*En general es recomendable el uso de puentes H integrados como el L293* 

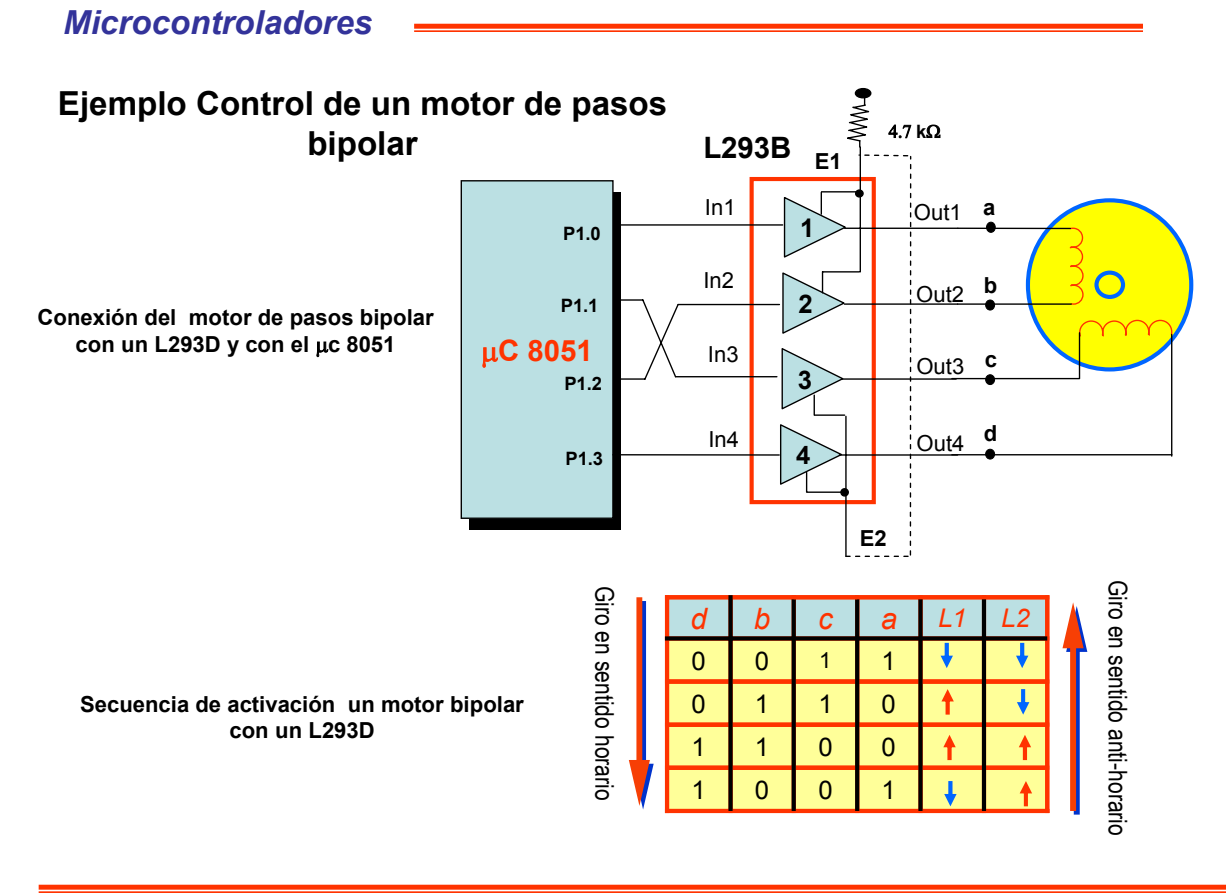

**Carlos Canto**

#### *Microcontroladores*

## El CI UCN 5804 para Motores de Paso

Usando un controlador externo, tal como el UCN 5804. se puede simplificar el programa y controlar tantos motores como salidas se tengan vía un arreglo de UCN 5804's. No sólo permite el control de más motores, sino más importante aún, simplifica el proceso. Lo único que se debe sacar es el pulso de la velocidad deseada. Además se puede conmutar entre paso completo y medio paso en tiempo real vía un switch en el UCN 5804 (o lo puede controlar el  $\mu$ C), asi como invertir su dirección.

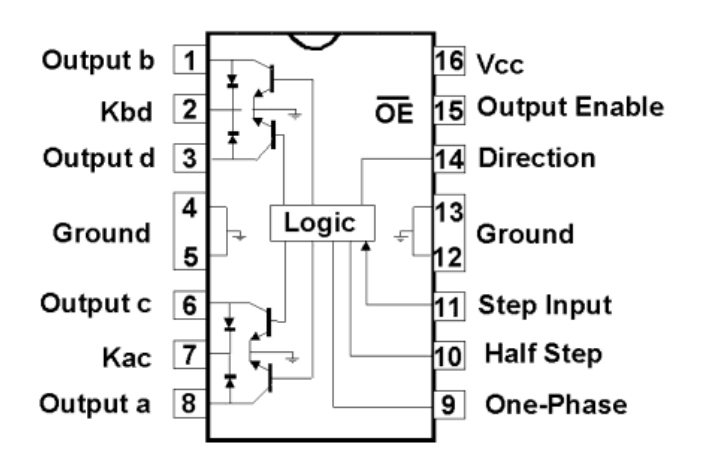

Si se usa un motor de 5V, debemos alimentar el UCN 5804 con un transformador 5804 con un transformador de 9V. No se puede usar uno de 6V debido a la demanda del motor stepper motor. El UCN 5804 puede soportar voltajes de hasta 35V.

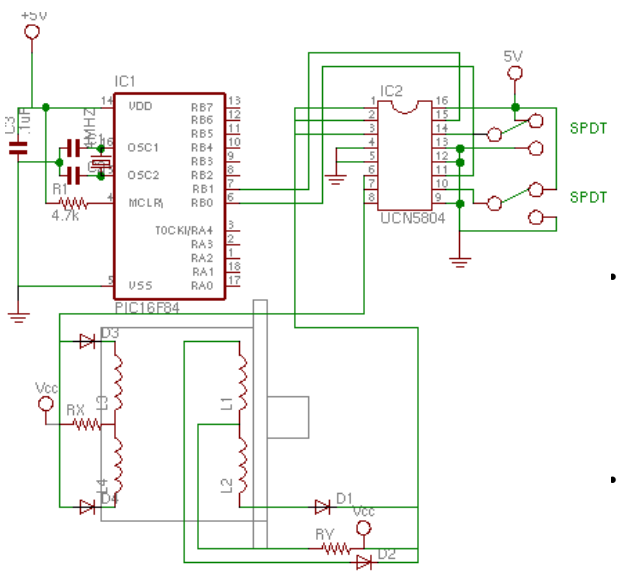

- Notice in the schematic that two resistors, rx and ry, do not have an assigned value. This is because our motor draws only 100 mA, well under the chip's supported 1,250 mA. However, if you were to use a motor that draws the maximum or above, then you would need to use rx and ry to get the amperage under 1,250 mA. For example, a 24V motor with a phase resistance of 15 ohms would draw 1,600 mA  $(24/15 = 1.6)$ . In this case, you should use \_at least\_ a 5 ohm resistor for both rx and ry,  $\overline{w}$  hich would bring the current down to 1.2 A. Since the input of the UCN 5804 is CMOS and TTL compatable, we can connect the outputs from the PIC directly into the UCN 5804. Two outputs are needed; one to control the step input (pin 11), and one to control the output enable (pin 15) which enables the stepper motor while high and disables the stepper motor while low.
- Pins 9 and 10 control the stepping method (half or full steps). Pin 14 controls the step direction. Both of these controls can be manipulated by the PIC, but it is easier to control them directly through the use of jumpers acting as switches.

#### All the program has to do, is output a pulse and set the output enable low

**Carlos Canto**

#### *Microcontroladores*

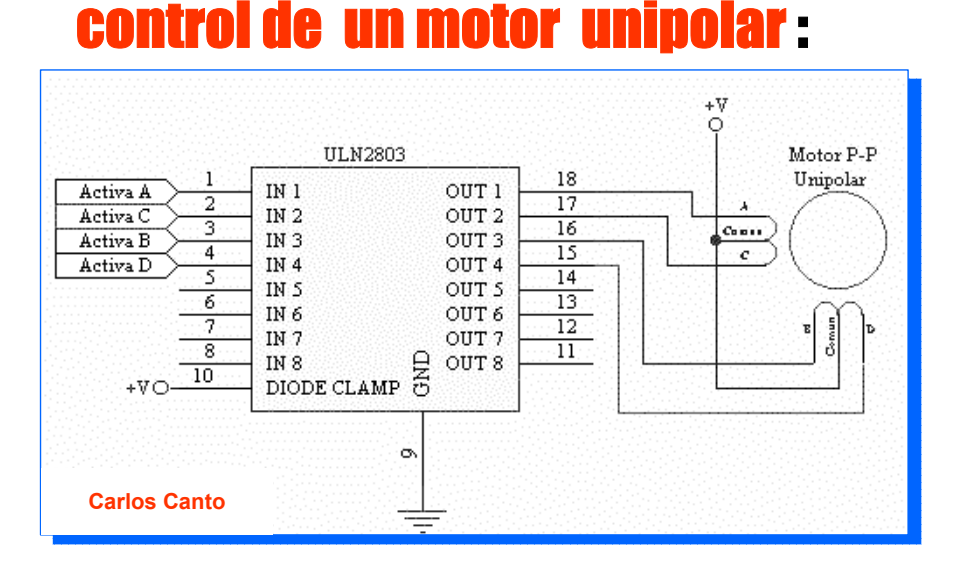

#### **mediante el uso de un** *ULN2803***, el cual es una arreglo de 8 transistores tipo Darlington capaces de manejar cargas de hasta 500mA.**

**Las entradas de activación (Activa A, B , C y D) pueden ser directamente activadas por un microcontrolador.** 

#### *Microcontroladores*

## Un2803:Arreglo de 8 drivers darlington

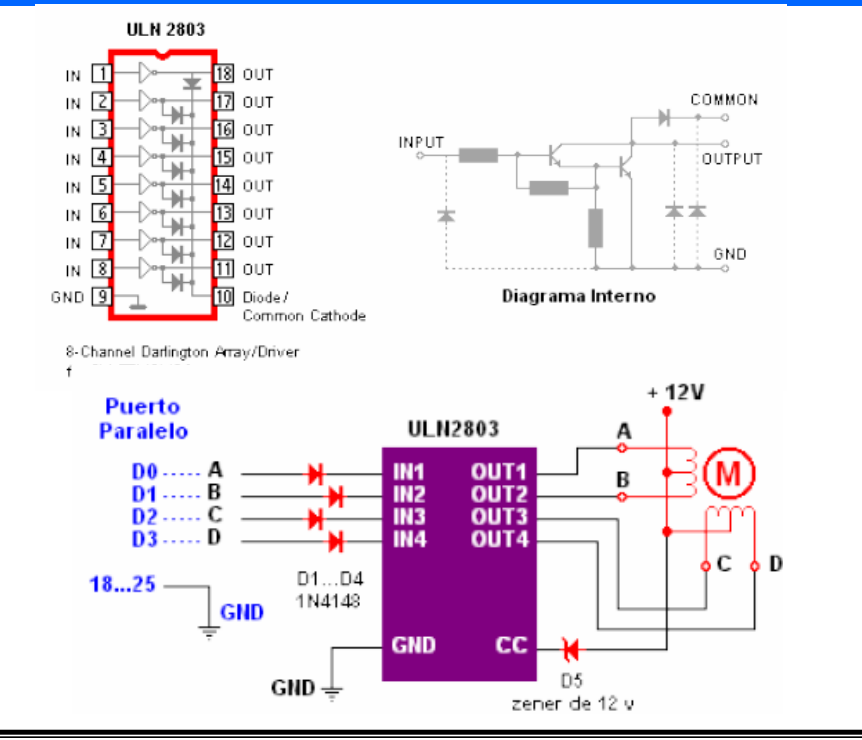

**Carlos Canto**

*Microcontroladores*

## **Para recordar:**

## $\boldsymbol{\mathcal{M}}$  Un motor de paso con 5 cables es casi seguro de 4 fases y unipolar.

 $\mathscr N$  Un motor de paso con 6 cables también puede ser de 4 fases y unipolar, pero con 2cables comunes para alimentación pueden ser del mismo color.

 $\mathcal N$  Un motor de pasos con solo 4 cables es comúnmente bipolar.

#### **Identificando los cables en Motores P-P Bipolares:**

•Para el caso de motores paso a paso bipolares (generalmente de 4 cables de salida), la identificación es más sencilla.

•Simplemente tomando un tester en modo ohmetro (para medir resistencias), podemos hallar los pares de cables que corresponden a cada bobina, debido a que entre ellos deberá haber continuidad (en realidad una resistencia muy baja).

•Luego solo deberemos averiguar la polaridad de la misma, la cual se obtiene fácilmente probando. Es decir, si conectado de una manera no funciona, simplemente damos vuelta los cables de una de las bobinas y entonces ya debería funcionar correctamente.

• Si el sentido de giro es inverso a lo esperado, simplemente se deben invertir las conexiones de ambas bobinas y el puente H.

**Carlos Canto**

*Microcontroladores*

# Control de giro de un motor de pasos

# *Microcontroladores*

#### Ejemplo : controlar el sentido de giro y la velocidad de un motor de pasos Ejemplo : controlar el sentido de giro y la velocidad de un motor de pasos bipolar usando 4 teclas bipolar usando 4 teclas

#### Acumulador

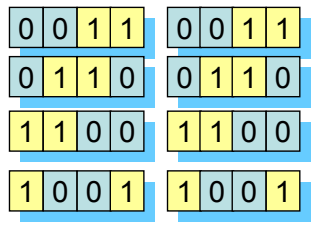

Valores de A con las rotaciones a la Izquierda

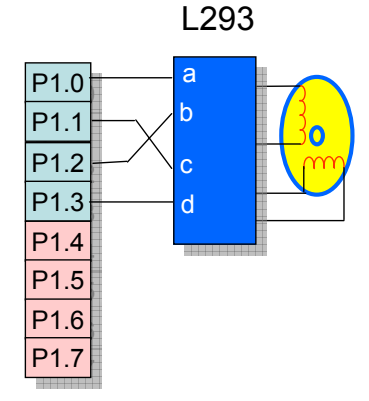

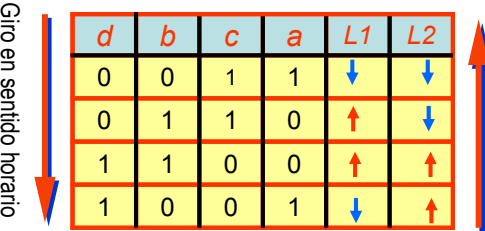

**Secuencia de activación un motor bipolar con un L293D**

#### **Carlos Canto**

#### *Microcontroladores* **Ejemplo Control de un motor de pasos**  4.7 **k**Ω **bipolar L293B E1** In1 **a** Out1 **1 P1.0** In2 **b** Out2 **P1.1 2 Conexión del motor de pasos bipolar con un L293D y con el** µ**c 8051** µ**C 8051** µ**C 8051** In3 **c** Out3 **P1.2 3 d** In4 Out4**4 P1.3 E2** Giro en sentido horario *d b c a L1 L2*

**Secuencia de activación un motor bipolar con un L293D**

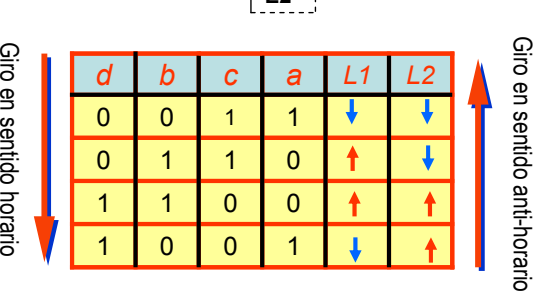

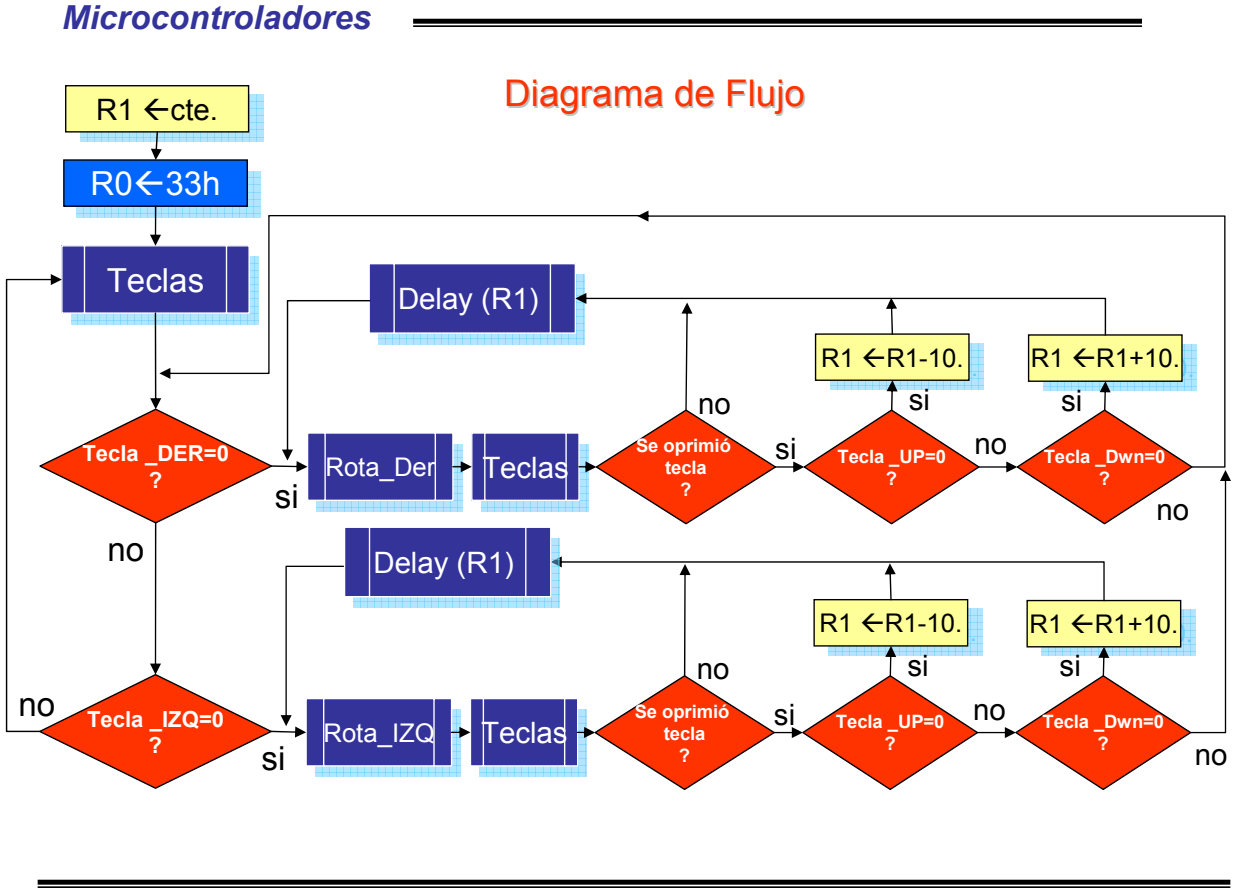

**Carlos Canto**

## *Microcontroladores*

## SUBRUTINAS PARA EL CONTROL DEL MOTOR DE PASOS SUBRUTINAS PARA EL CONTROL DEL MOTOR DE PASOS

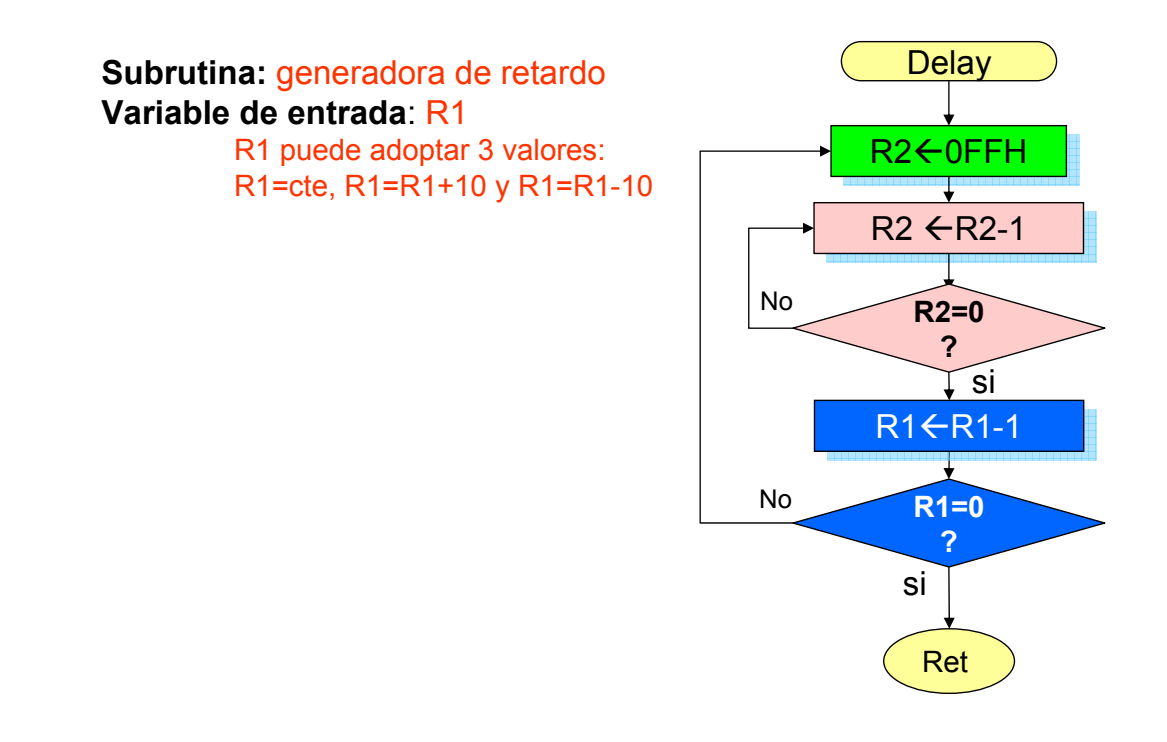

#### *Microcontroladores* SUBRUTINAS PARA EL CONTROL DEL MOTOR DE PASOS SUBRUTINAS PARA EL CONTROL DEL MOTOR DE PASOS

**Subrutina:** giro del motor hacia la Izquierda **Variable de entrada**: R0 ;R0 inicial será 33h

**Subrutina:** giro del motor hacia la derecha **Variable de entrada**: R0; R0 inicial será 33h

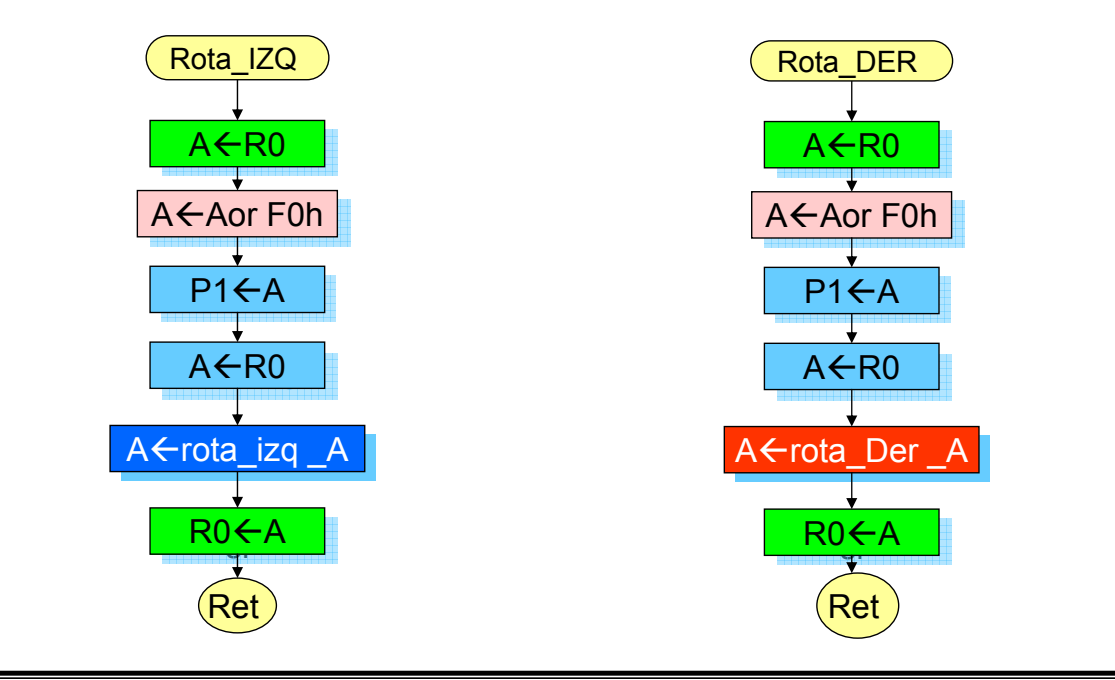